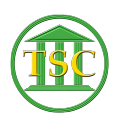

[Knowledgebase](https://itsupport.vtcourts.gov/kb) > [Adobe Reader](https://itsupport.vtcourts.gov/kb/adobe-reader) > [Clear PDF Form Fields](https://itsupport.vtcourts.gov/kb/articles/clear-pdf-form-fields-28)

Clear PDF Form Fields Sheila Lowe - 2024-07-02 - [Adobe Reader](https://itsupport.vtcourts.gov/kb/adobe-reader)

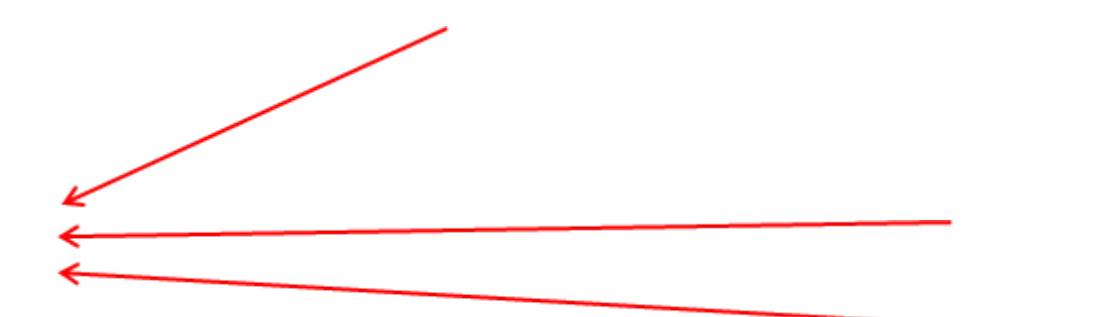

 $Click$ File **Revert Click Revert** 

Wait

**Fields clear** 

 $\pmb{\times}$ 

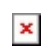

**Clear PDF Form Fields**